Screening and reaching a diagnosis using digital cytology is slower than glass slides.<sup>1</sup> Proficiency and speed comes with practice.<sup>1</sup> 1 Screening and reaching a diagnosis using  $\left( \begin{array}{c} 2 \end{array} \right)$  Practice tests, spaced recall and teaching  $\left( \begin{array}{c} 3 \end{array} \right)$ 

Supervisors need to know how to make and share practice sets of digital cytology slides.

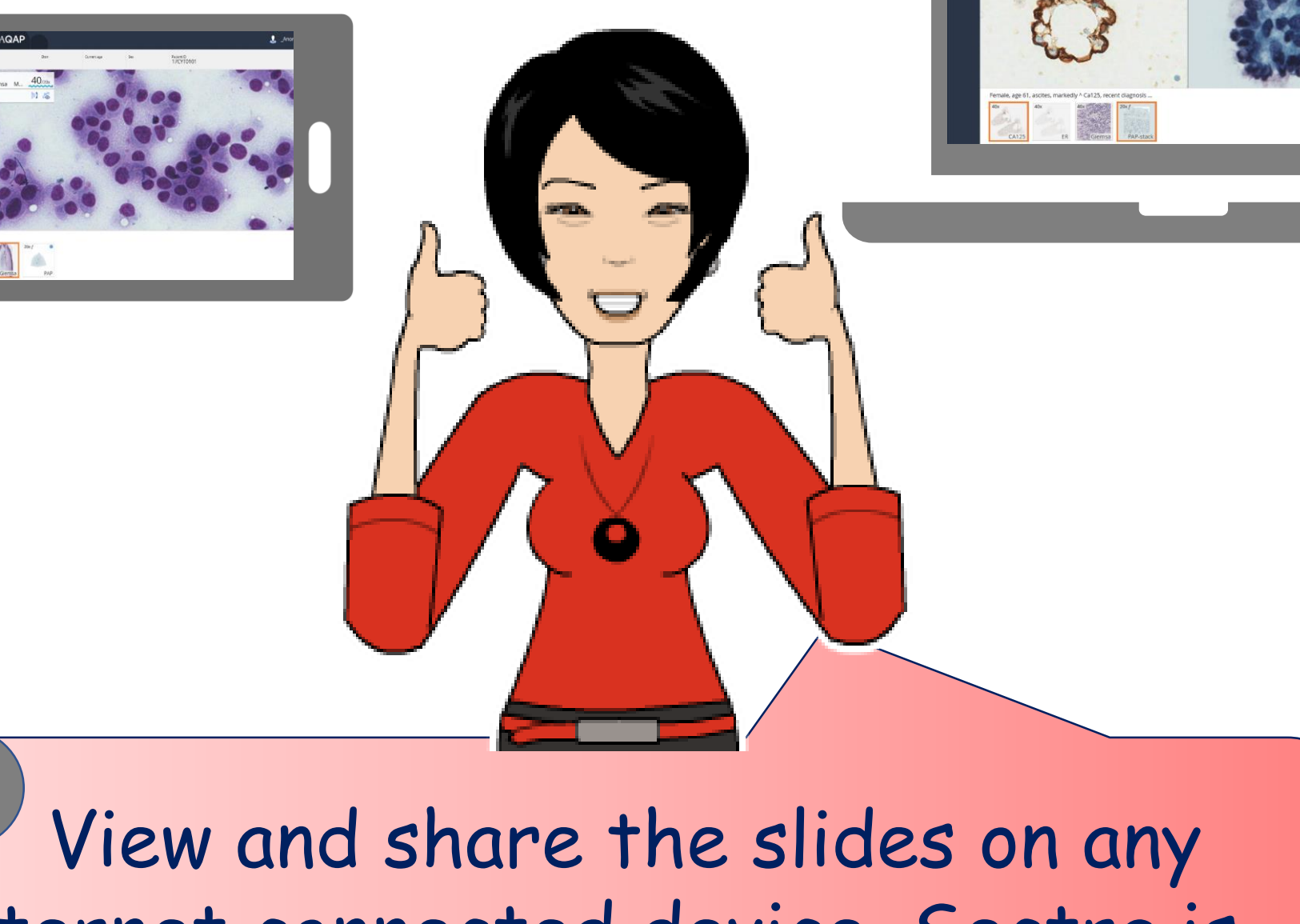

internet connected device. Sectra is cloud based, no software is needed.

Enter the cytology slide library through the DOOR of the RCPA website. [Library/ecases/anatomical pathology/cytology](https://www.rcpa.edu.au/Library/eCases/eCases-Search?dId=40&ssId=54&page=7)  $\sqrt{4}$  Fnter the cytology slide library  $\sqrt{5}$  There are  $\sqrt{200}$  digital cytology

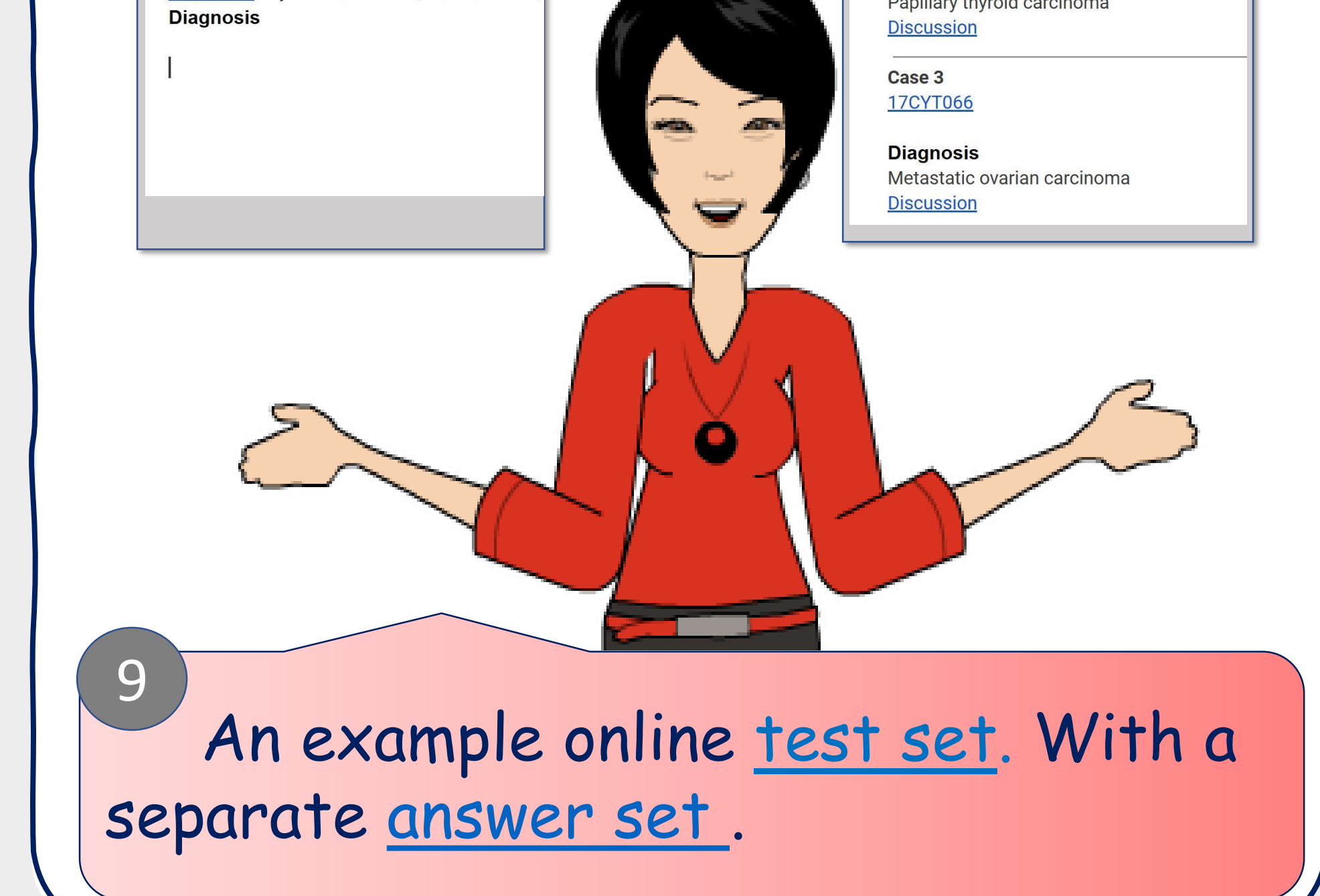

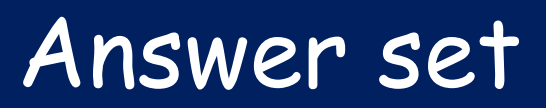

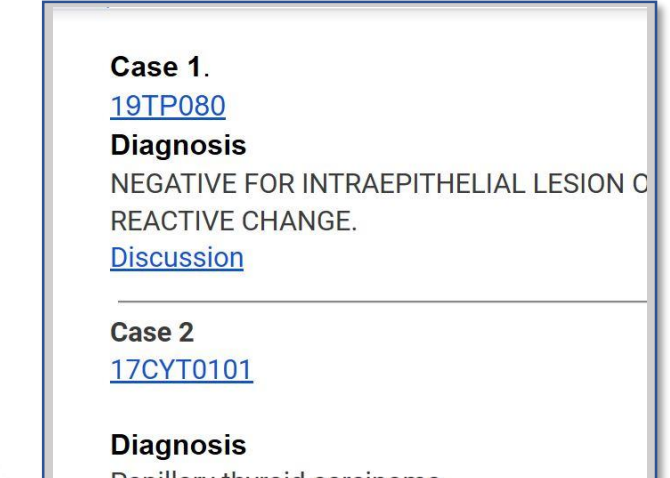

1. Van Es S[L. Digital pathology: semper ad meliora. Pathology.](https://www.pathologyjournal.rcpa.edu.au/article/S0031-3025(18)30320-9/pdf) 2019 Jan;51(1):1-10.

2. Dunlosky J, Rawson KA, Marsh EJ, Nathan MJ, Willingham DT. [Improving students' learning with effective learning techniques](http://marker.to/XVMEI9). Psychological Science in the Public Interest. 2013 Jan;14(1):4-58.

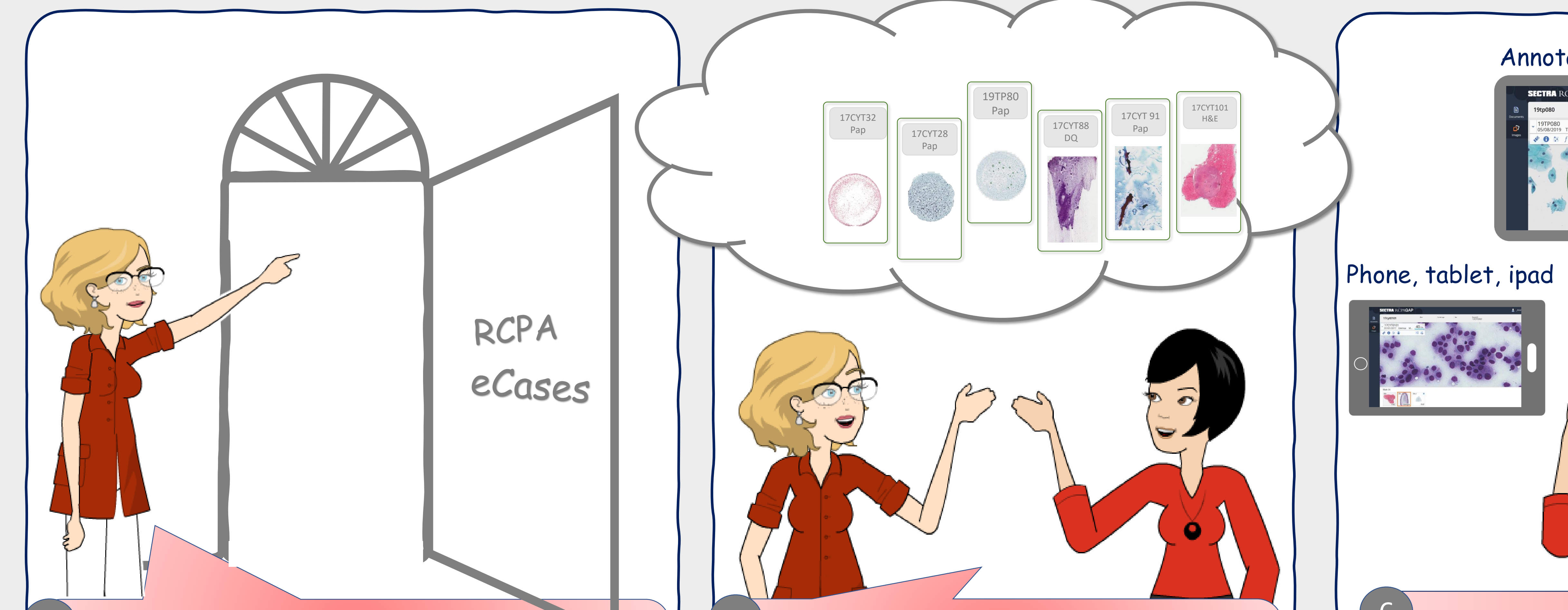

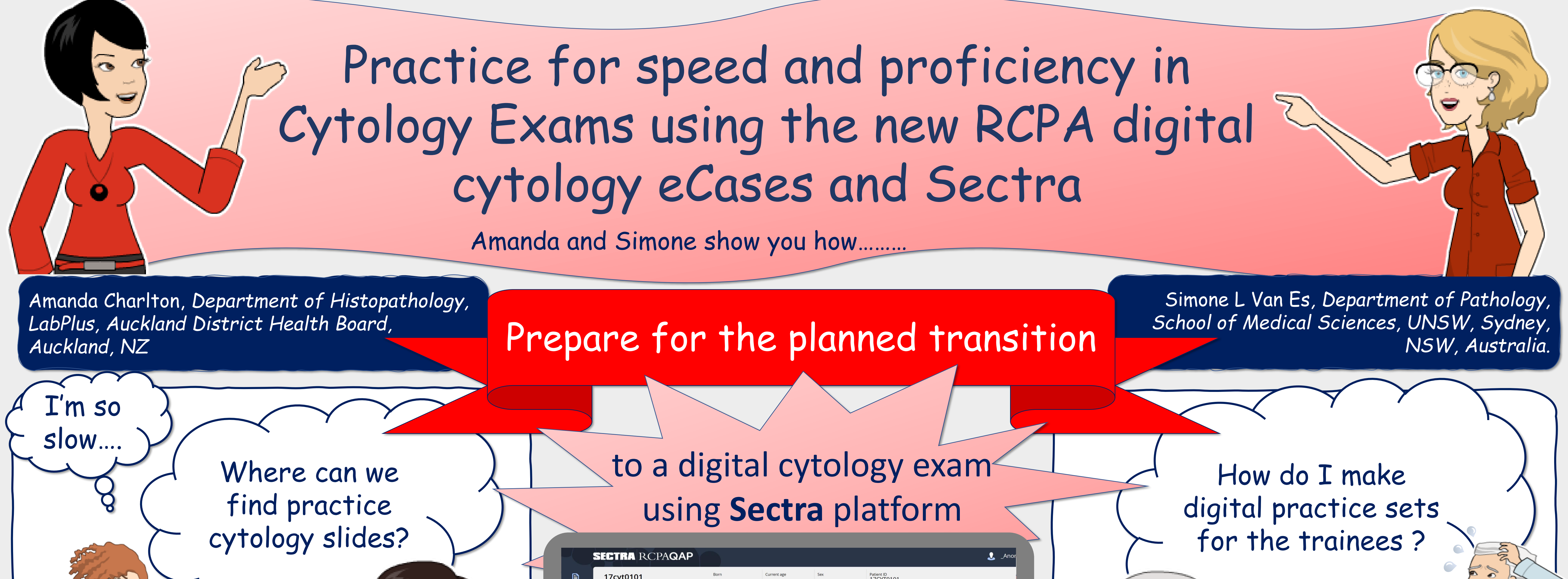

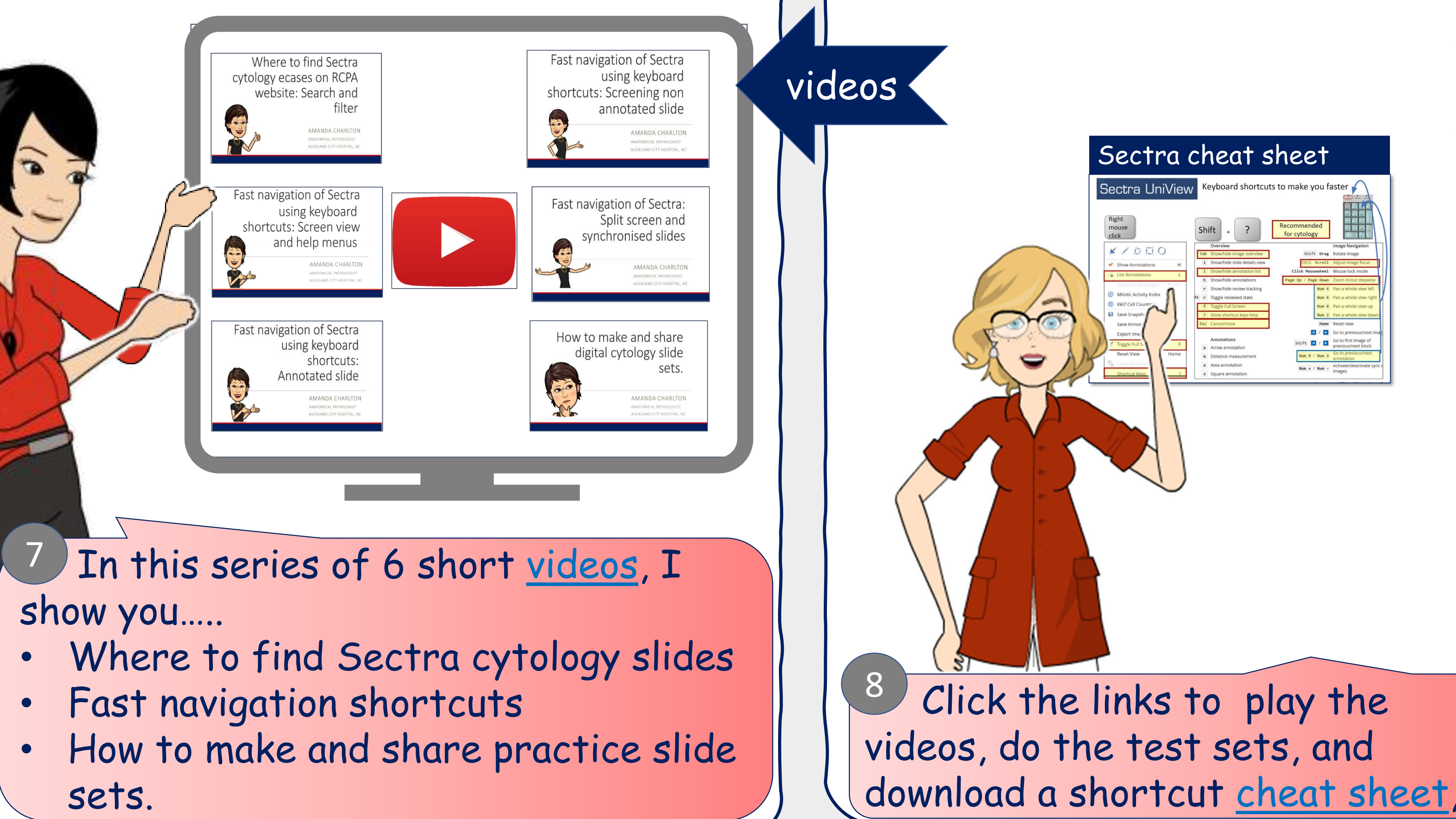

Supervisors

## Compare slides

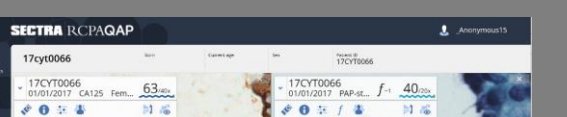

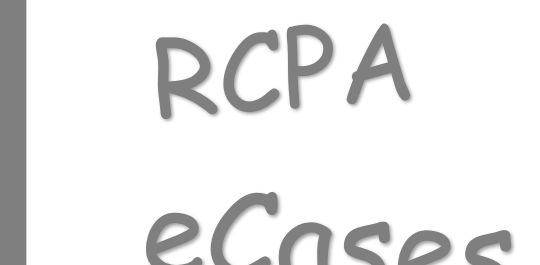

## Annotated and z-stack

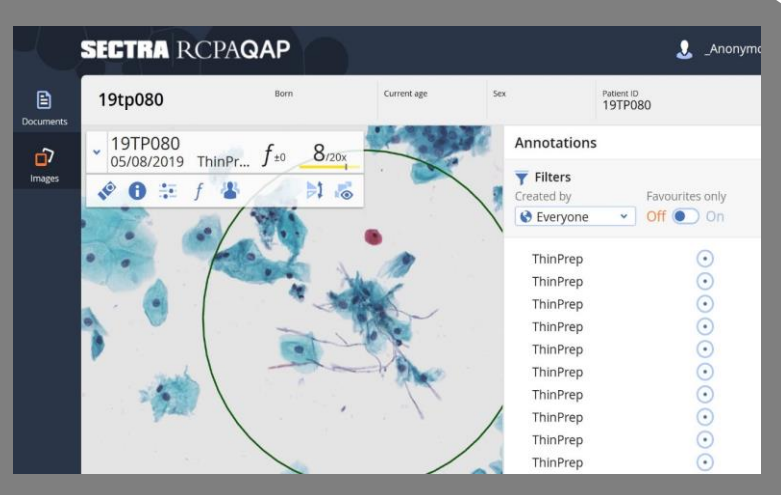

Trainees

raa

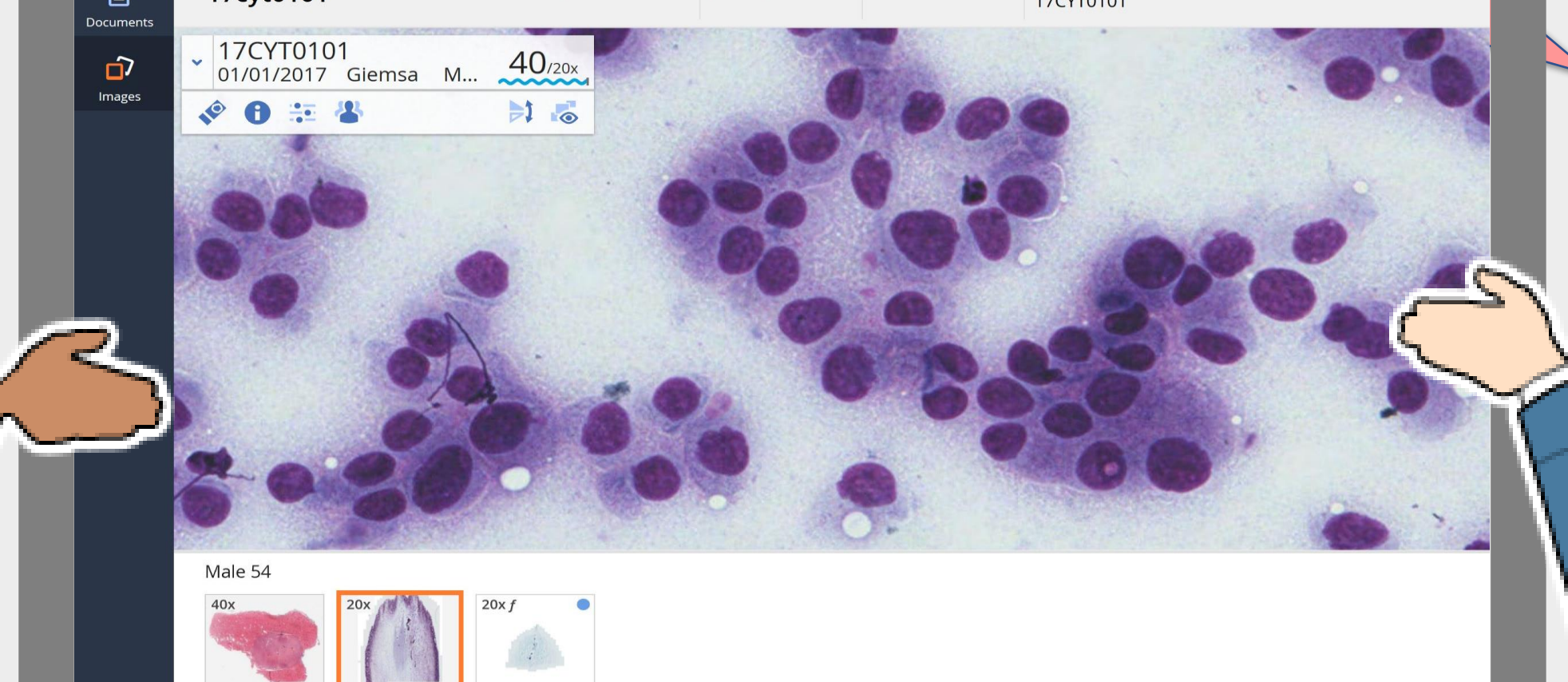

others are 3 highly effective learning strategies. <sup>2</sup> Become proficient with Sectra.

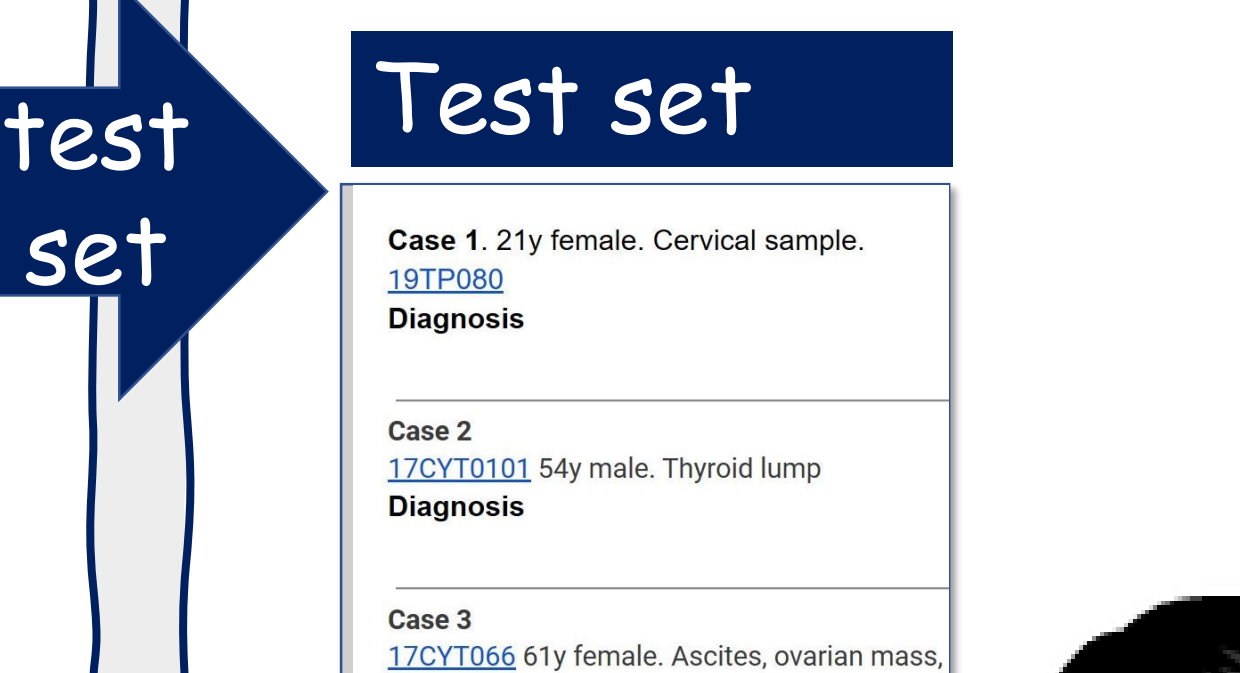

There are >200 digital cytology cases including liquid based gynae, FNA, fluids and cell blocks with IHC.

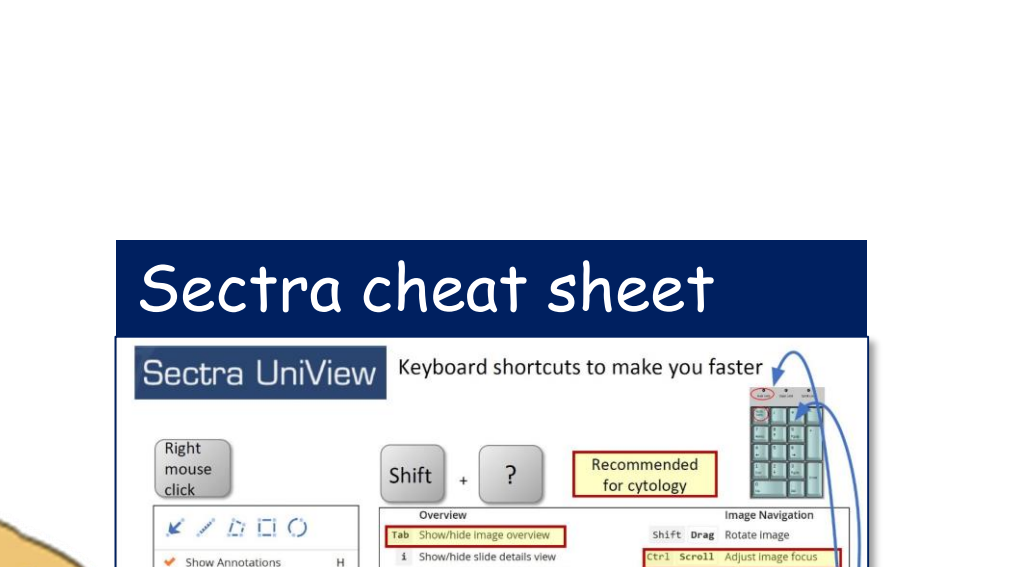

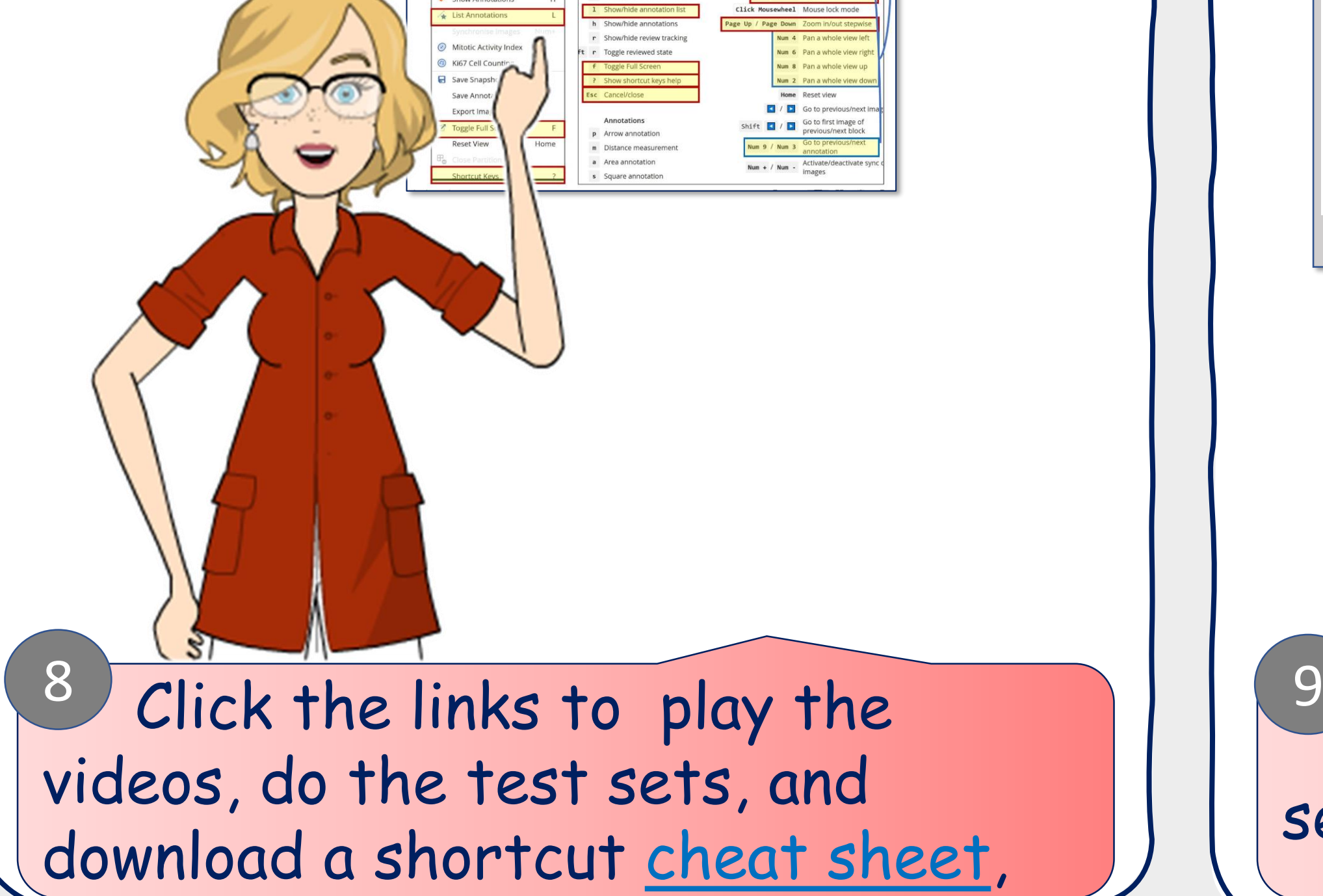

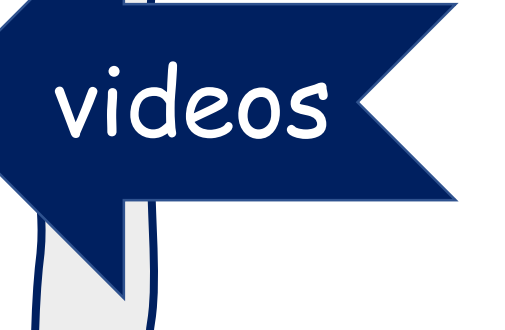